# **VHDL-AMS Quick Reference**

**Mentor Graphics web site: www.mentor.com Mentor Graphics Support: North America Phone: 1-800-547-4303 www.mentor.com/supportnet Worldwide www.mentor.com/supportnet/support\_offices.html**

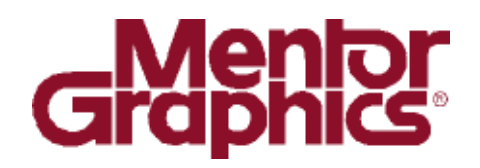

**IEEE VHDL-AMS 1076.1 is the premier industry standard mixed-signal high-level description language for electronic and multi-domain systems. This short reference describes the principal features of the language. Complete information is contained in the IEEE publication** *IEEE Standard VHDL Analog and Mixed-Signal Extensions***, ISBN 0-7381-1640-8, from which this summary is derived.** 

**The left hand column of each table is a general description and the right hand column contains explanations or examples. The following syntax conventions are used:**

**entity** reserved words operand {operation operand} repeated items [expression] optional item identifier { , . . } repeated items (dot notation) letter | digit alternative selection ::= production rule

### **Design Units**

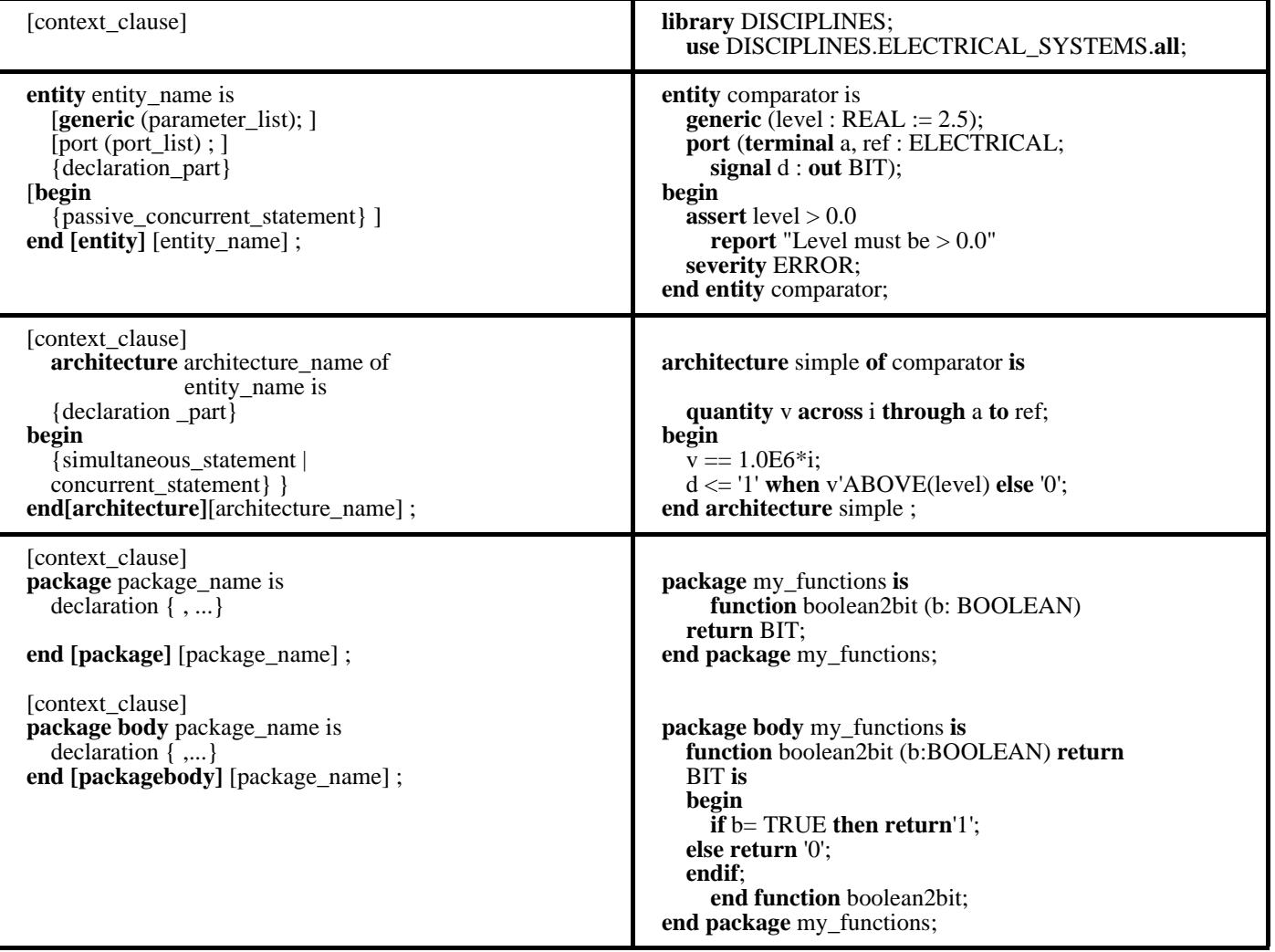

context\_clause ::= { **library** library\_name\_list ; } { **use** selected\_name {, selected\_name}; } selected\_name ::= library\_name. package\_name. item\_name | library\_name. package\_name.**all** | library\_name. item\_name | library\_name.**all library** IEEE; **use** IEEE.STD\_LOGIC\_1164.**all**; --implicit context clause at the head of any design unit: **library** STD, WORK; **use** STD.STANDARD.**all**;

#### **Simultaneous Statements**

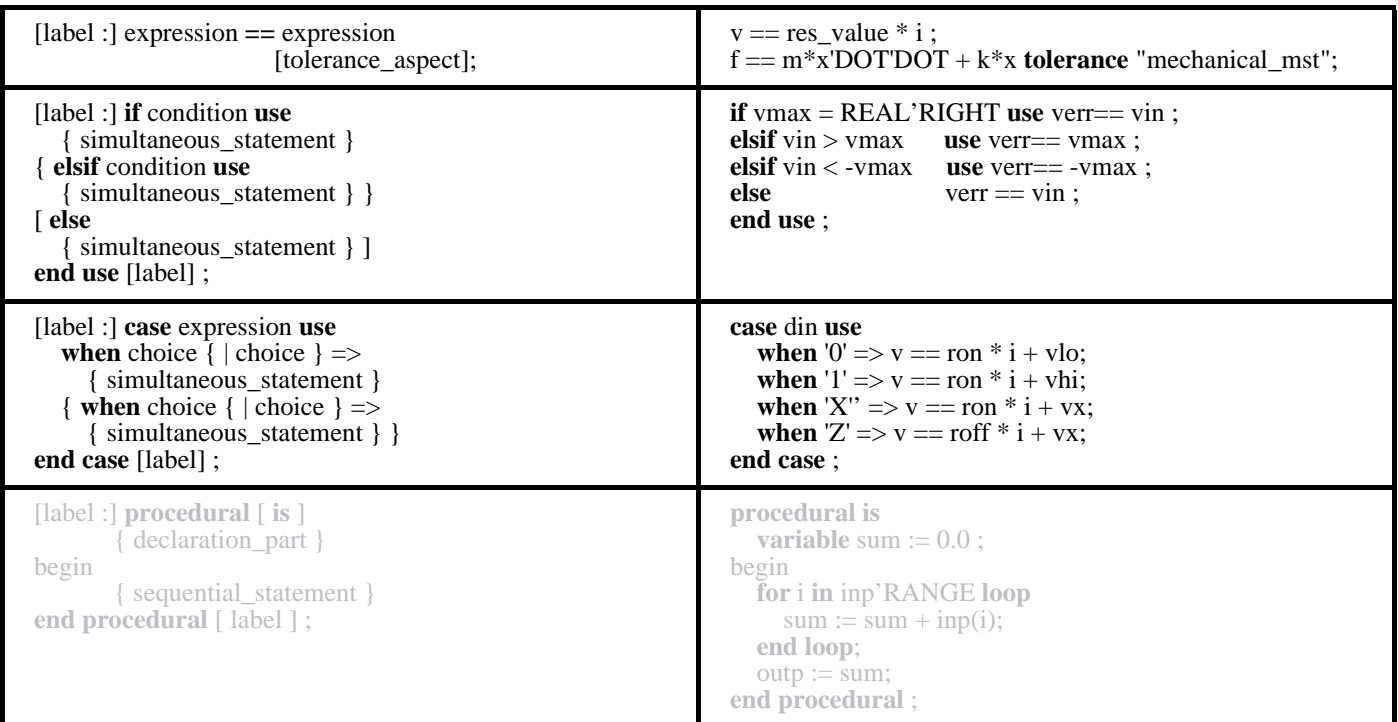

#### **Concurrent Statements**

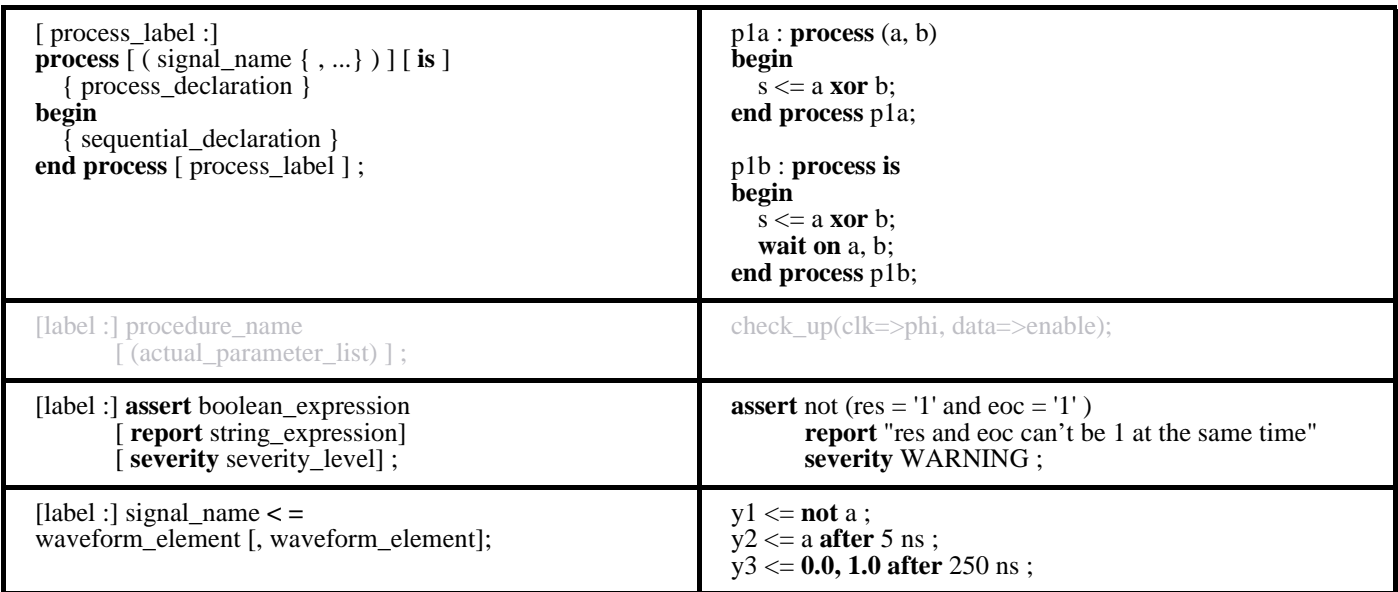

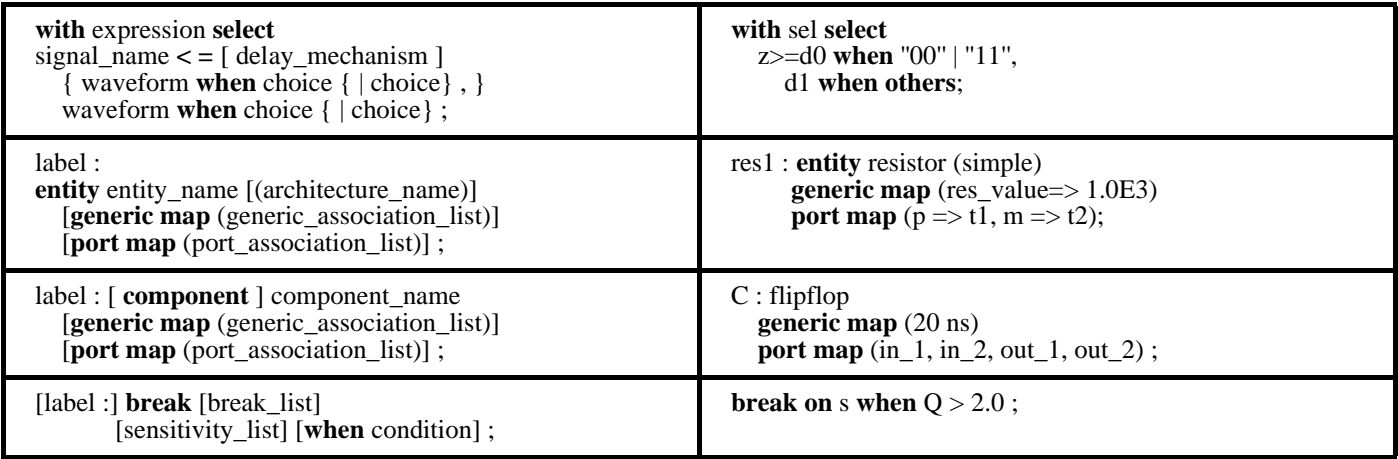

### **Sequential Statements**

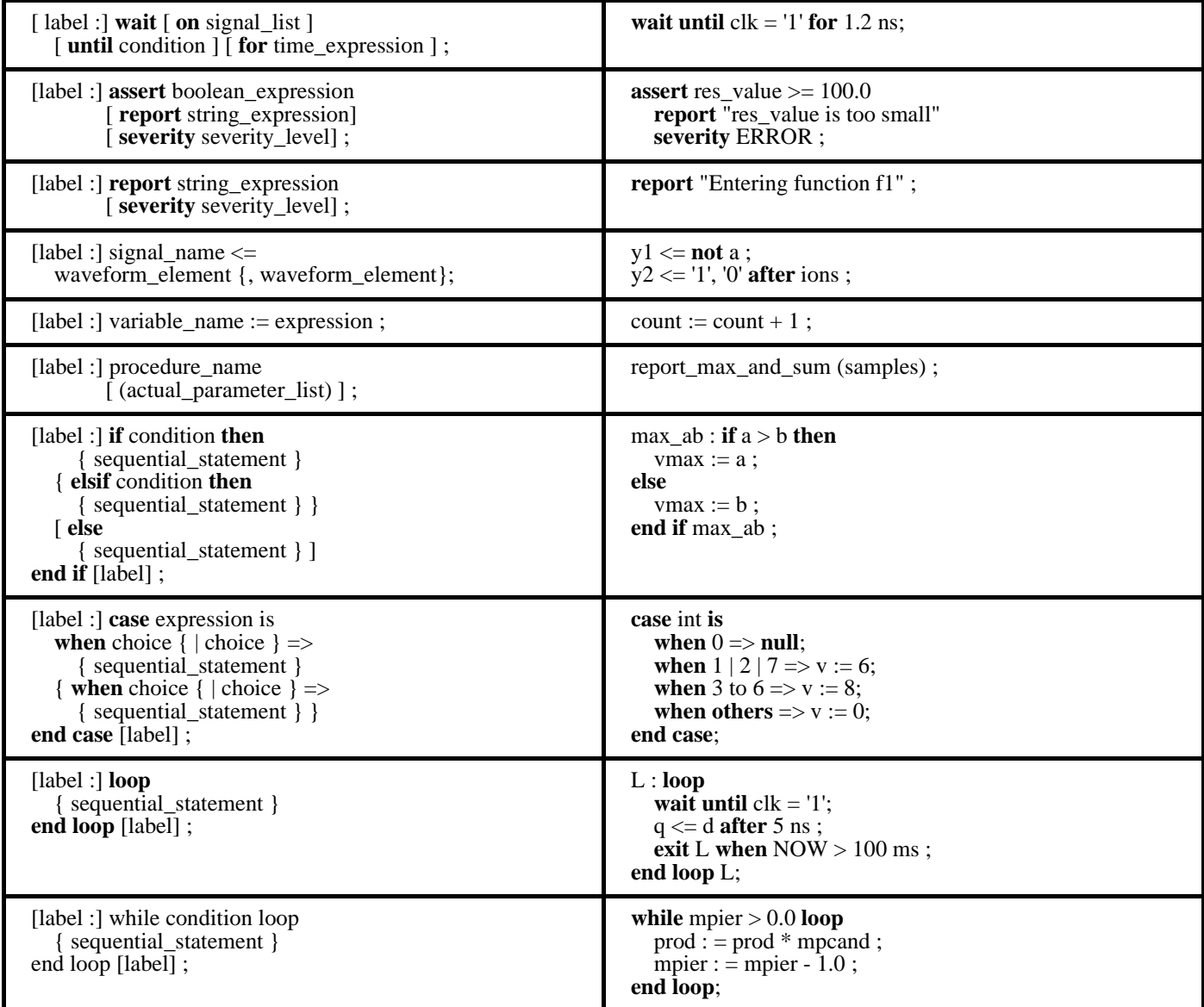

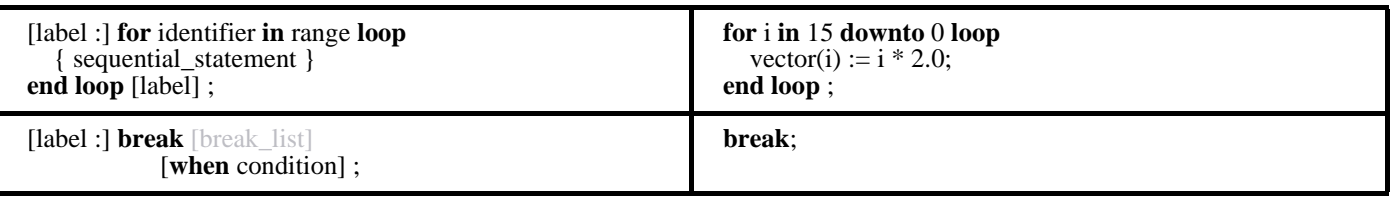

# **Object Declarations**

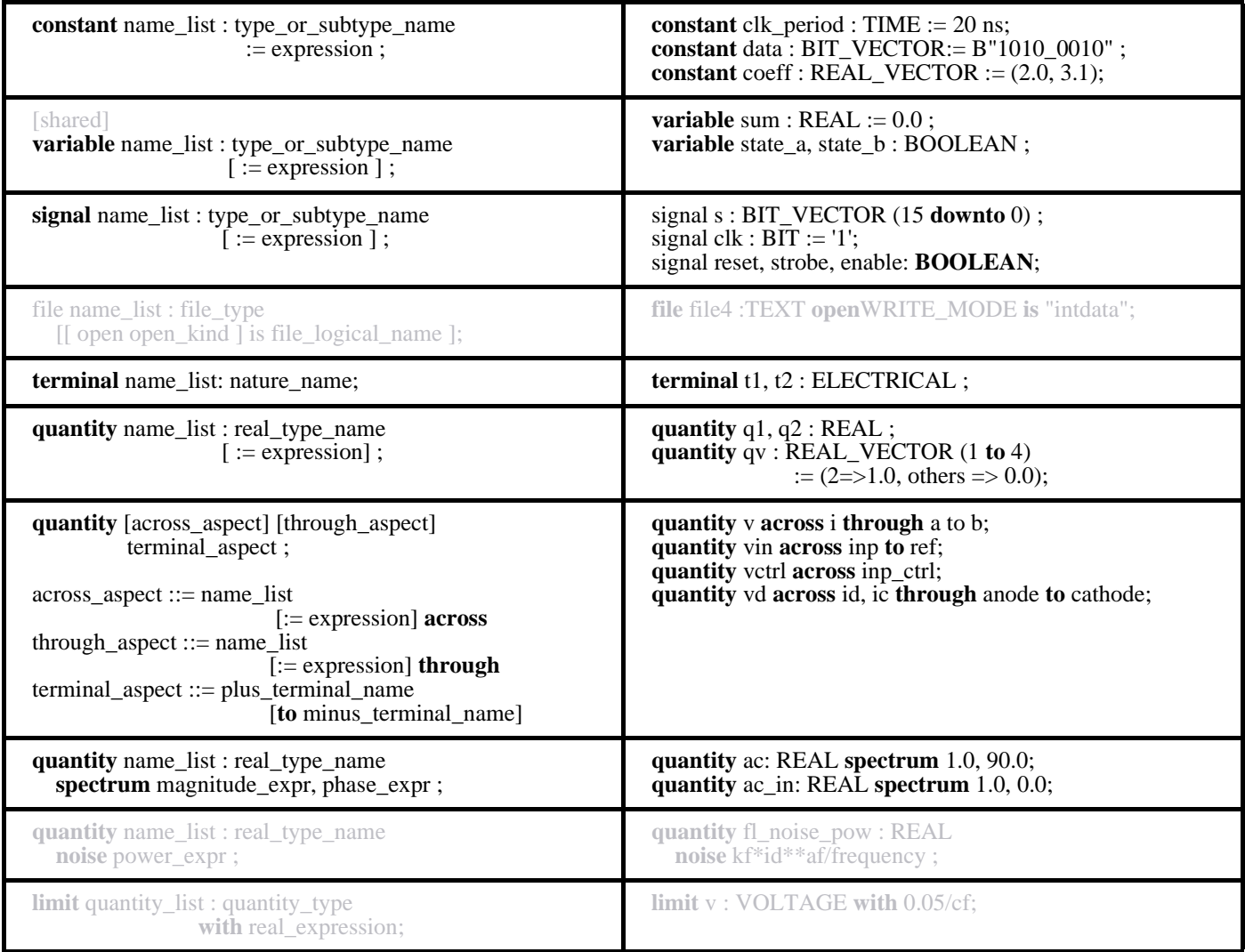

# **Component Declaration**

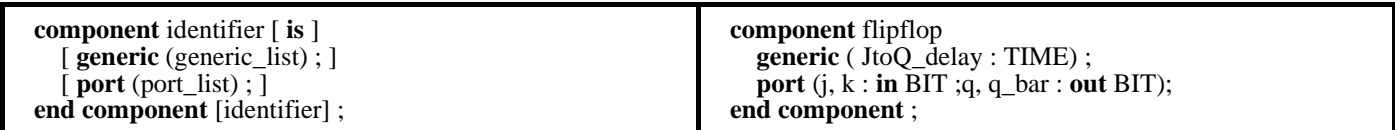

# **Interface Declarations (Ports)**

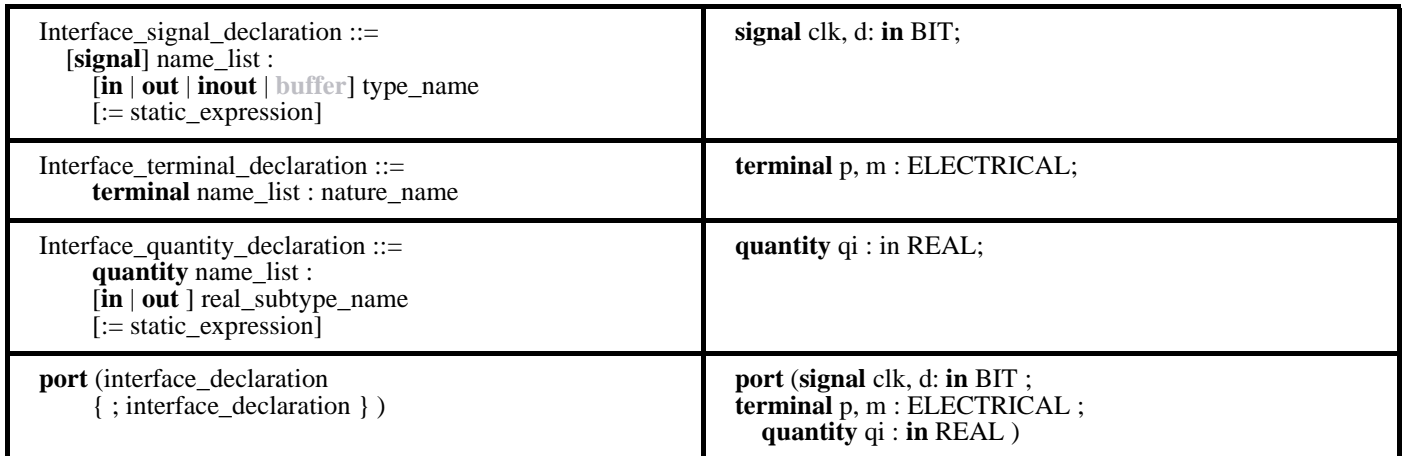

# **Subprograms**

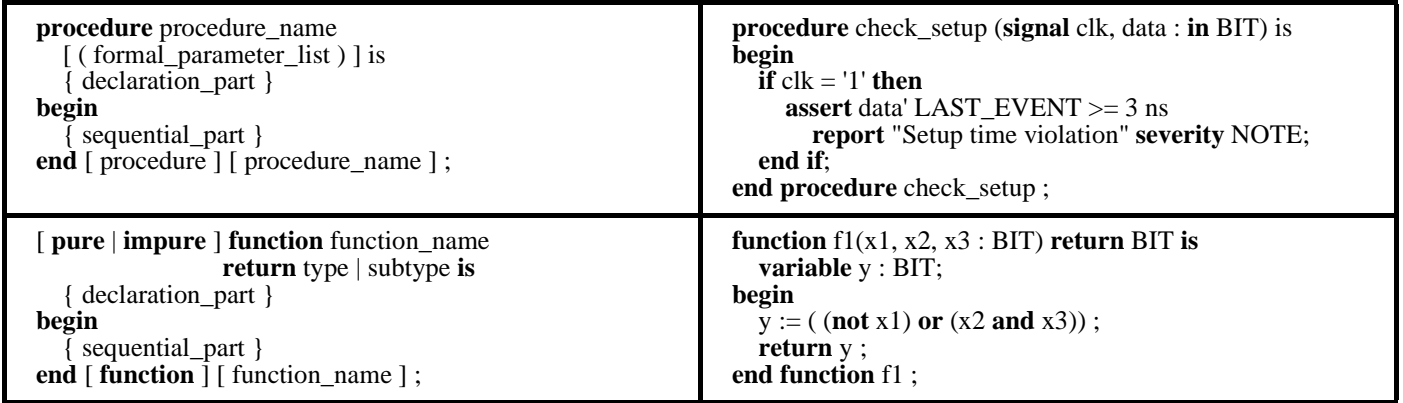

# **Type and Subtype Declarations**

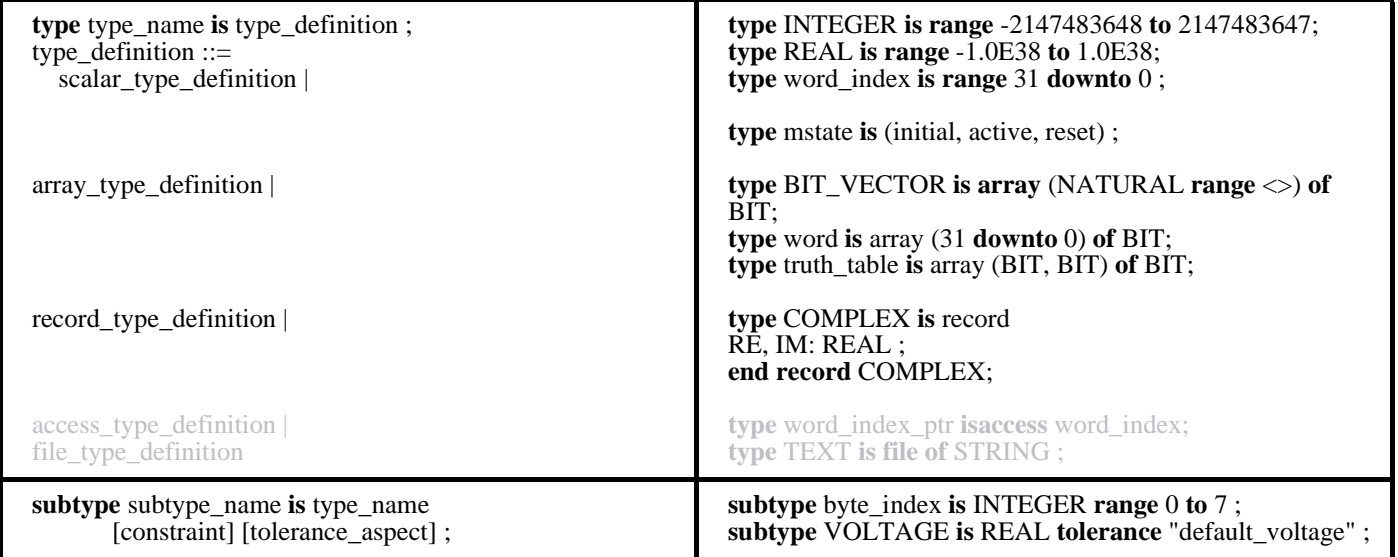

#### **Nature Declarations**

**nature** scalar\_nature\_name **is** type\_name **across** type\_name **through** reference\_node\_name **reference** ; **nature** array\_nature\_name **is array** (index\_range) **of** nature\_name ; subnature\_declaration : := subnature identifier **is** nature\_mark [index\_constraint]; **nature** ELECTRICAL **is** VOLTAGE **across** CURRENT **through** ELECTRICAL\_REF **reference**; **nature** ELECTRICAL\_VECTOR **is array** (NATURAL **range**<>) **of** ELECTRICAL ; **subnature** ev12 **is** electrical\_vector (11 **downto** 0);

#### **Operators**

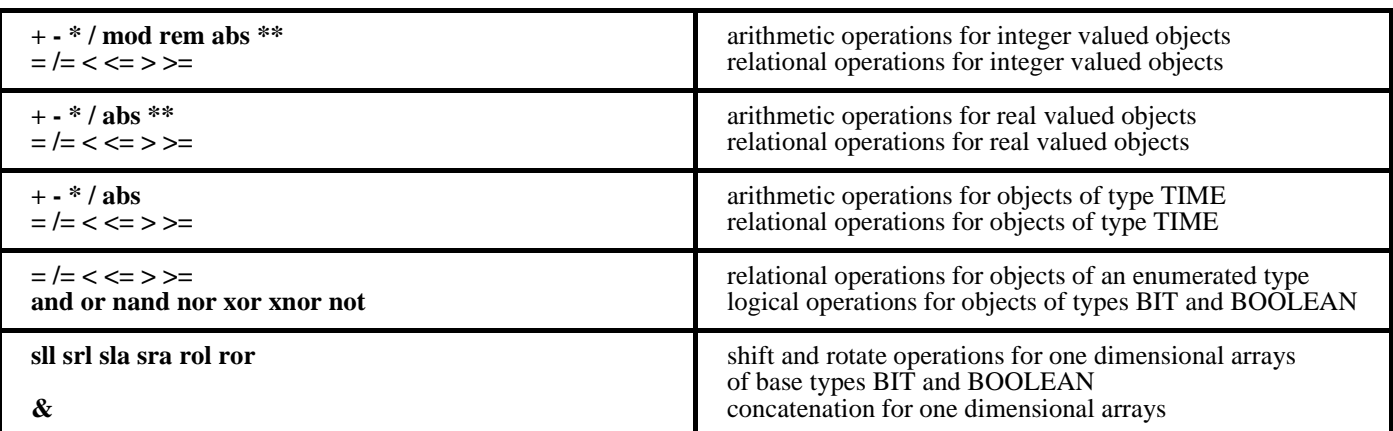

#### **Increasing Precedence of Operators**

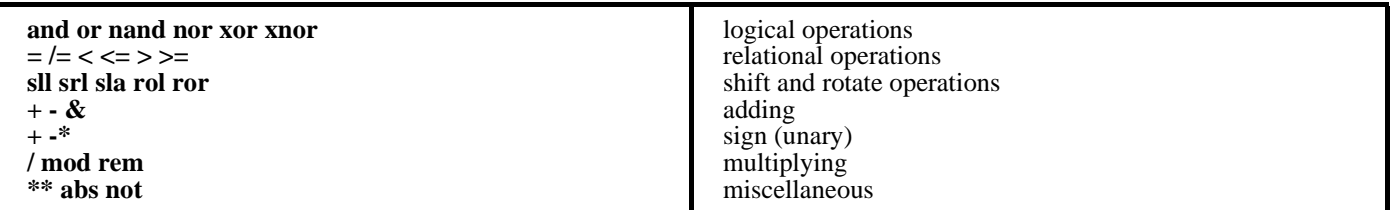

### **Attributes of Types**

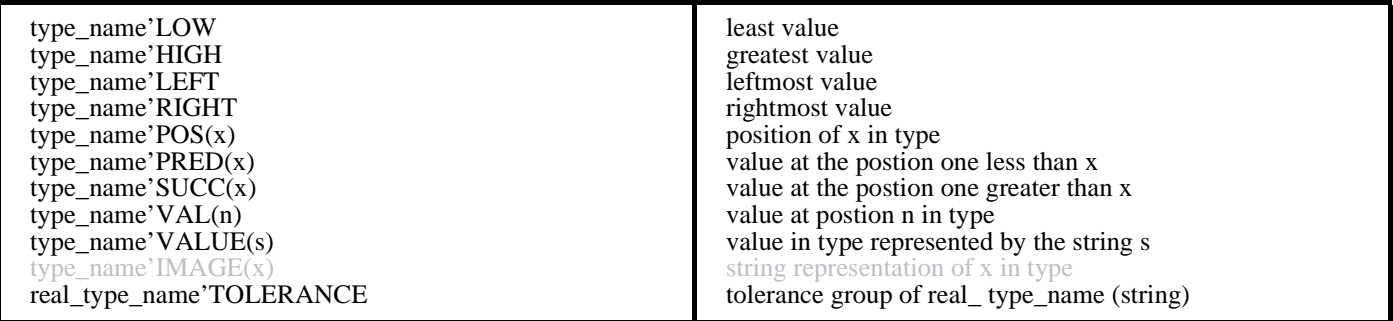

### **Attributes of Arrays**

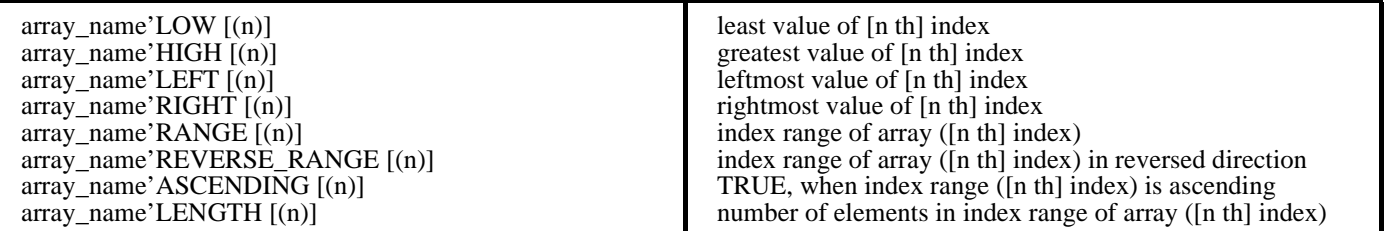

### **Attributes of Signals**

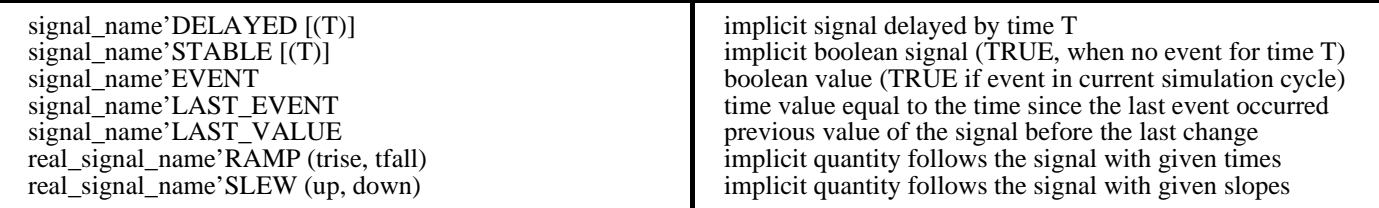

### **Attributes of Quantities**

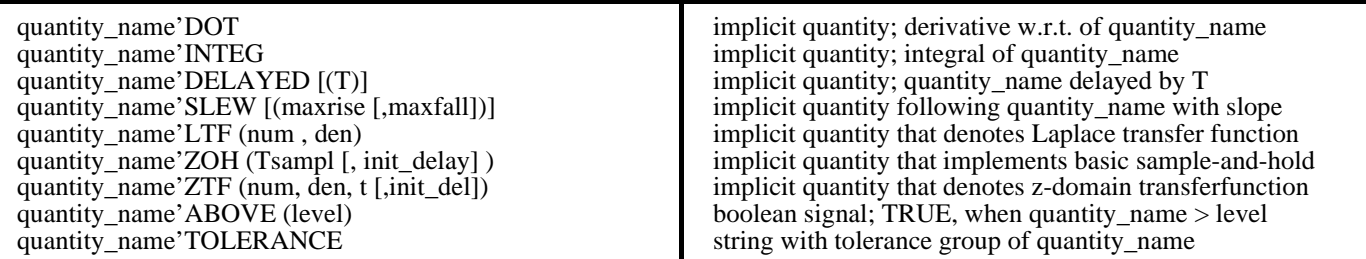

### **Attributes of Natures and Terminal**

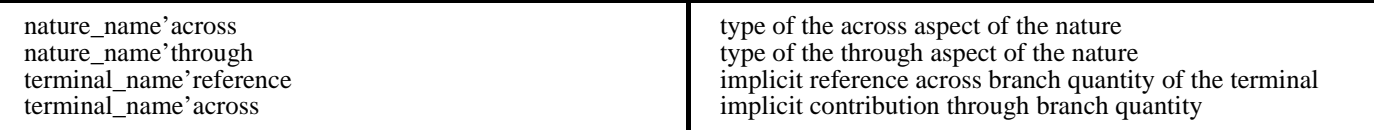

#### **Miscellaneous**

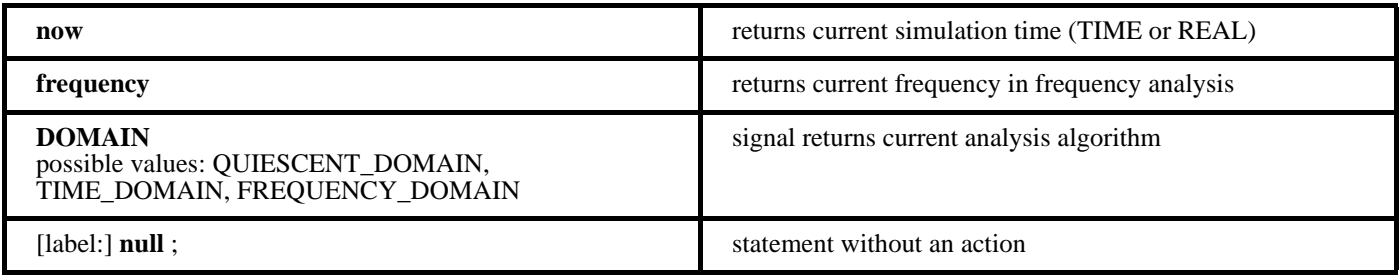

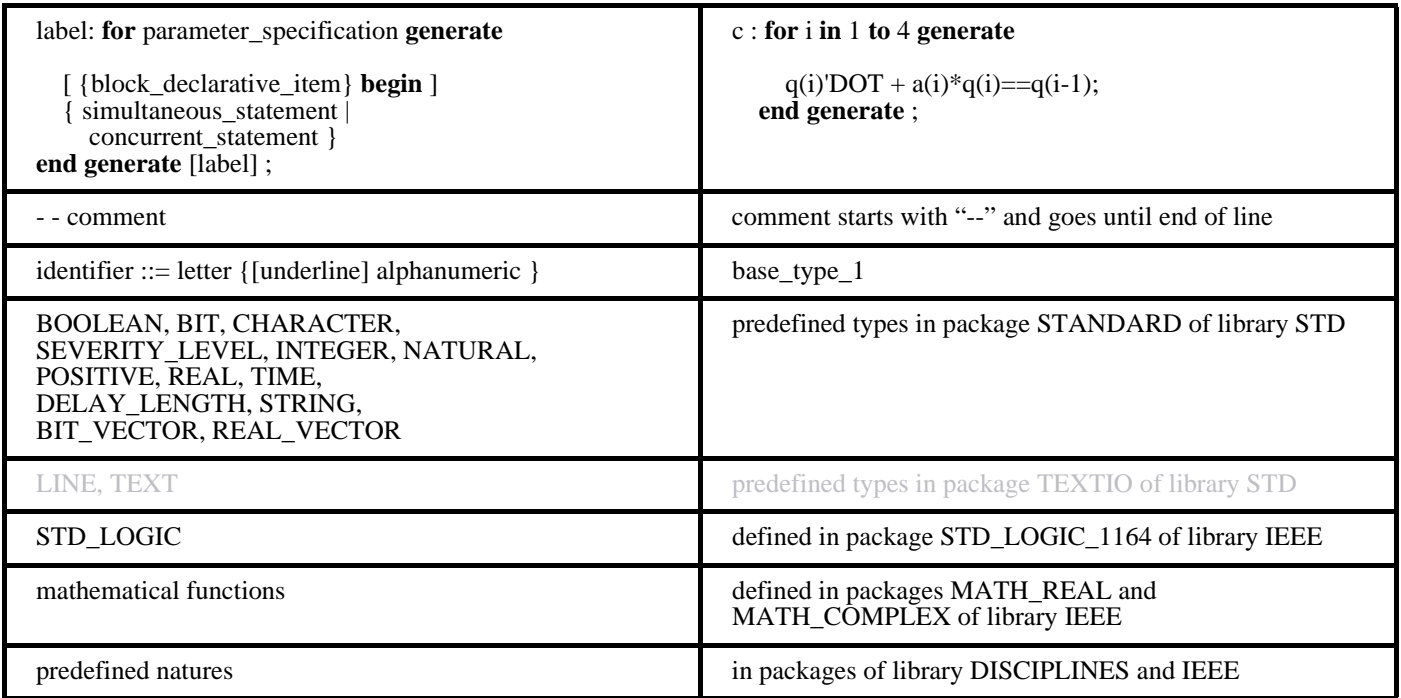